## **Mise en rotation d'un simulateur**

L'apprentissage du pilotage ou la qualification des pilotes sur un nouveau type d'appareil requiert de nombreuses heures de formation "en situation". A cet effet, le simulateur de vol se substitue avantageusement au vol réel, tant au niveau du coût de la formation que de l'étendue des situations qui peuvent être reproduites en toute sécurité.

Dans le simulateur, on met en mouvement différents éléments pour faire croire au pilote qu'il accélère. Pour accroitre le ressenti, des images sont présentées au pilote sur un écran.

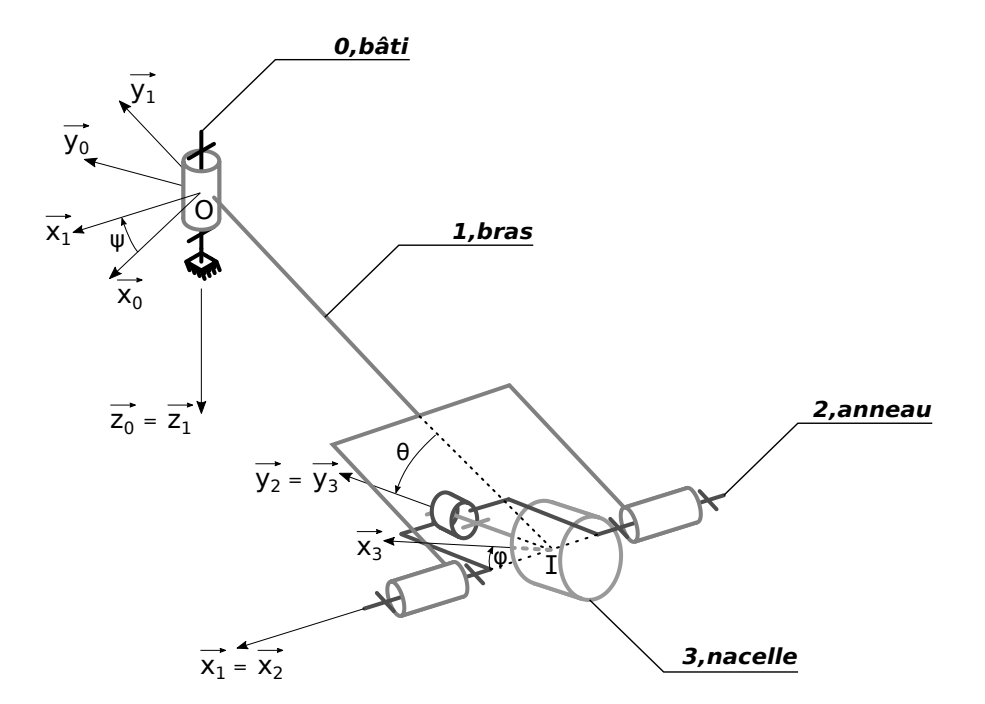

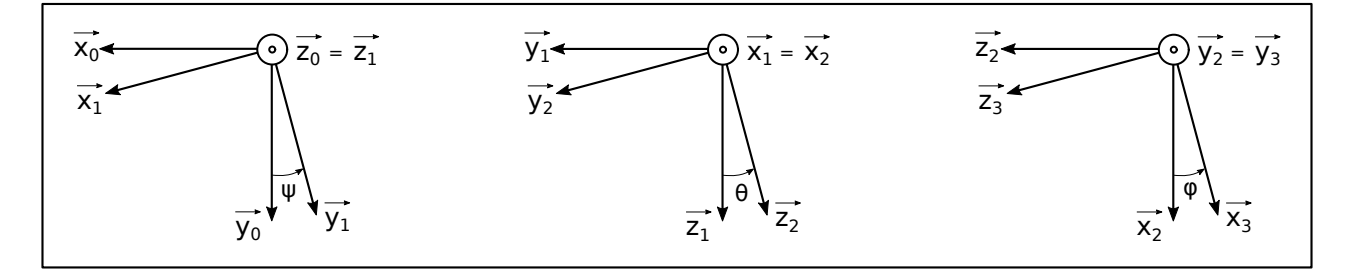

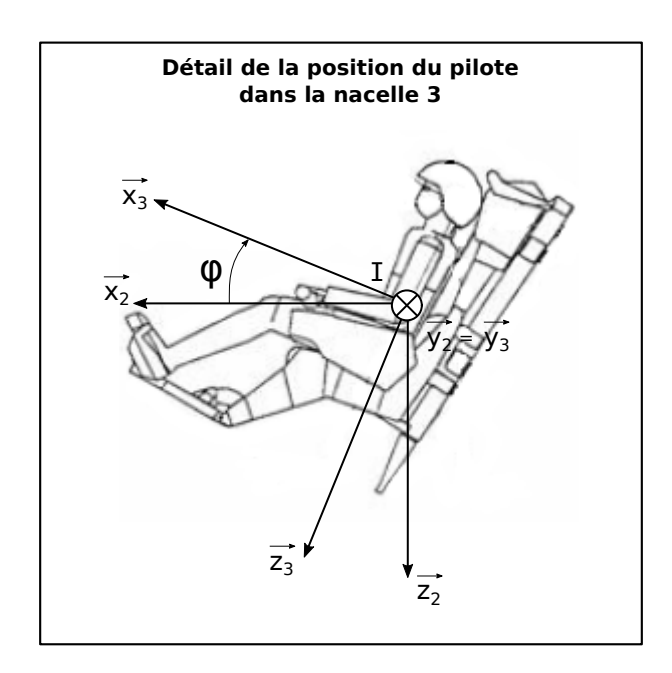

Les figures précédentes présentent une centrifugeuse où l'on reconnaît une structure cinématique ouverte à quatre corps (support (0), bras (1), anneau (2) et nacelle (3)) assemblés par liaison pivot.

Ce simulateur est donc constitué :

- d'un bras 1 de longueur *OI* = *R*, en liaison pivot d'axe (*O*, −→*z*0 ) par rapport au bâti 0. Sa position est paramétrée par l'angle *ψ*.
- **•** d'un anneau 2 en liaison pivot d'axe (*I*,  $\overrightarrow{x_1}$ ) et de paramètre θ par rapport à l'axe (*O*,  $\overrightarrow{y_1}$ ) lié au bras 1. θ est l'angle de roulis.
- d'une nacelle 3 dans laquelle prend place le pilote, en liaison pivot d'axe (*I*,  $\overrightarrow{y_2}$ ) et de paramètre *φ* par rapport à l'axe  $(I, \overrightarrow{x_2})$  lié à l'anneau 2.  $\varphi$  est l'angle de tangage.

L'actionneur de tangage est essentiellement dimensionné par les couples qu'il doit fournir durant les phases d'accélération du bras. La vitesse du bras sera considérée comme variable.

On cherche à déterminer les couples :

- *C*<sup>01</sup> qui permet la mise en rotation de l'ensemble { 1, 2, 3 } ;
- *C*<sup>23</sup> qui permet l'inclinaison de la nacelle (3) par rapport à l'anneau (2).

On notera  $I(I, 3) =$  $\Gamma$  $\vert$ *A* 0 0 0 *B* 0 0 0 *A* ٦  $\overline{\phantom{a}}$  $(\overrightarrow{x_2}, \overrightarrow{y_2}, \overrightarrow{z_2})$ : la matrice d'inertie du solide 3. Ce solide 3 est de masse *m* et de centre

d'inertie *I*. On négligera l'inertie de l'anneau (2). Le bras (1) possède un moment d'inertie *J*<sup>1</sup> autour de l'axe (*O*, −→*z*0 ).

Question 1 : Déterminer l'équation de mouvement permettant de faire intervenir le couple moteur *C*<sub>01</sub>. Se placer dans le cas où  $\dot{\theta} = 0$  et  $\dot{\varphi} = 0$ .

Question 2 : Déterminer maintenant l'équation de mouvement permettant de faire intervenir le couple moteur C<sub>23</sub> (se placer également dans le cas où  $\dot{\theta} = 0$  et  $\dot{\varphi} = 0$ ).